# **Obsah**

- str. 4 Co najdete na CD
- str. 6 Jak stáhnout PPK CD z internetu
- str. 7 Digitální edice PPK
- str. 8 Novinky ze světa počítačů
- str. 10 Poradna
- **TÉMA ČÍSLA**
- str. 12 Aby vás nebolela záda Jak vybavit a uspořádat pracoviště, aby při práci s počítačem netrpělo vaše zdraví
- str. 16 Velká plocha pro vaše pohodlí Rady a tipy pro využití velkých obrazovek a přídavných monitorů

# mob PRO KAŽDÉHO

- str. 29 Mobil pro každého Obsah přílohy
- str. 30 Novinky Nové mobilní telefony
- str. 31 Tipy na aplikace Pět užitečných mobilních aplikací
- str. 32 Doplňky pro vylepšení mobilu Doplňky a příslušenství, které zvýší užitnou hodnotu telefonu
- str. 36 Čtyřicet deka hudby Niceboy RAZE
- str. 37 Kapesní zásoba energie Lamax 10 000 mAh
- str. 38 Ovládejte PC mobilem Vzdálená plocha Chrome
- str. 40 Účty a kalendář Android

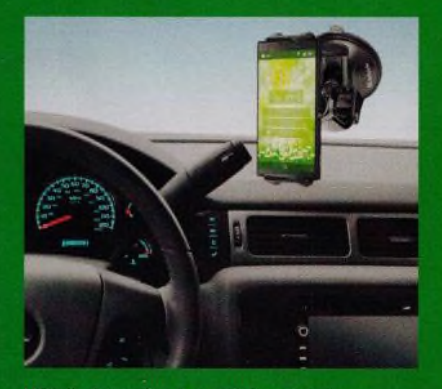

Užitečné doplňky k mobilnímu telefonu  $(str. 32 - 35)$ 

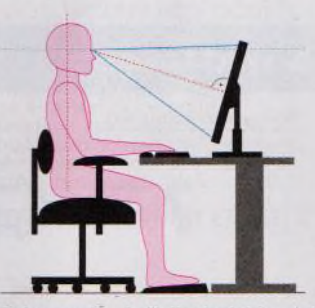

Ochrana zdraví při dlouhodobé práci <sup>s</sup> počítačem (str. <sup>12</sup>-<sup>18</sup>)

### **PŘEDSTAVUJEME**

- str. 20 Skvělý monitor na práci Philips 272B7QPTKEB
- str. 21 Kvalitní bezdrátová sluchátka SteelSeries Arctis 3 Bluetooth
- str. 22 Domácí projektor na filmy Optoma HD143X
- str. 23 Lehký a levný počítač Umax U-Box J34
- str. 24 Srdce domácí sítě TP-Link TL-MR3620
- str. 25 Extrémní rozsah zoomu Kodak PixPro AZ527
- str. 26 Bezdrátová sluchátka s Bluetooth Rádce kupujícího
- str. 27 Perličky z internetu Zajímavé WWW stránky a videa
- str. 28 Tipy redakce Co nás v redakci zaujalo

# **MAGAZIN**

str. 42 Cenná data v bezpečí 20 rad a tipů, jak ochránit důležité soubory

### **JAK NA TO**

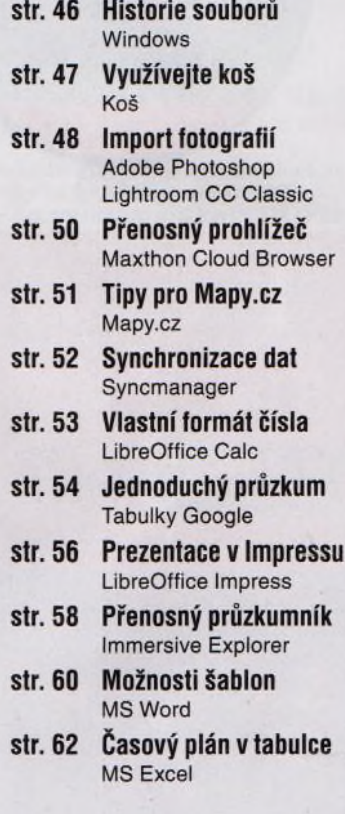

## **Vážení čtenáři,**

patříte-li k uživatelům, kteří převážnou část pracovní doby (případné i svůj volný čas) tráví u pracovního stolu s počítačem, určitě jste také zaznamenali nějaké zdravotní potíže s tím spojené. Zhoršující se zrak, suché oči, bolesti v zádech, bolesti hlavy, strnulá šíje, křečové žíly a záněty šlach, to jsou nejčastéjší poruchy lidského těla způsobené setrváváním v nepřirozených polohách a jednostranným namáháním těla. Prvním krokem ke zlepšení tohoto neutěšeného stavu je odstranit jeho příčiny - upravit sezení, použít správné vybavení a uspořádat pracoviště tak, aby ke zbytečnému namáhání nedocházelo. O tom si přečtěte v rámci hlavního tématu tohoto vydání. Hlavní však je řídit se starou dobrou radou, že nic se nemá přehánět. Většině výše zmíněných zdravotních problémů se dá předejít (a do značné míry je lze i odstranit) úplně zadarmo: Myslete na pravidelný pohyb, nesetrvávejte dlouho v jedné poloze. Občas se protáhněte, zacvičte si nebo se projděte. Osvěžíte-li unavené tělo i mysl, další práce vám půjde lépe od ruky.<br>Přeji vám příjemné čtení.

Ivan Heisler, šéfredaktor